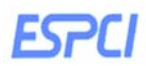

# **TP de Physiologie : L'électrophysiologie par la simulation**

Les potentiels observés au niveau du neurone résultent d'échanges ioniques transmembranaires. En simulant des variations de la perméabilité membranaire (conductance) et des variations de concentrations ioniques, le logiciel aide à la compréhension des mécanismes à l'origine du potentiel de repos et du potentiel d'action.

## **1. Protocole 1 : Le potentiel de repos et perméabilité aux ions**

#### **Menu Protocole/Potentiel de repos**

Objectifs: Déterminer les phénomènes ioniques mis en jeu au niveau du neurone au repos

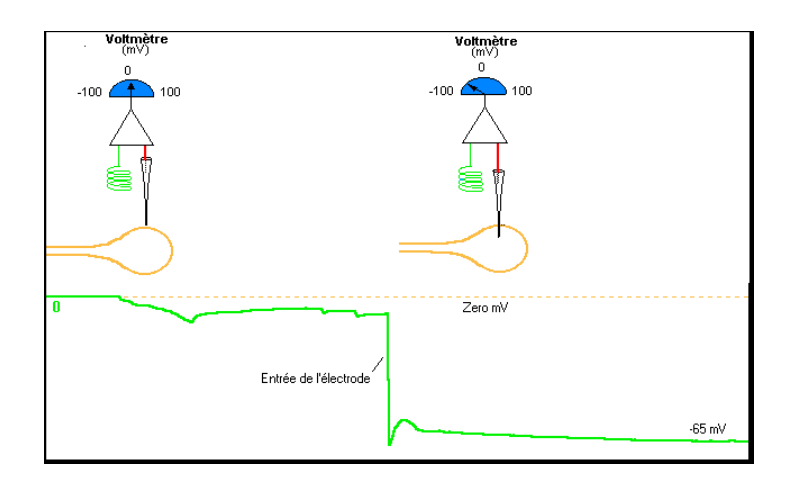

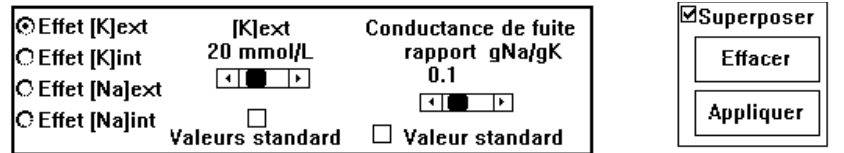

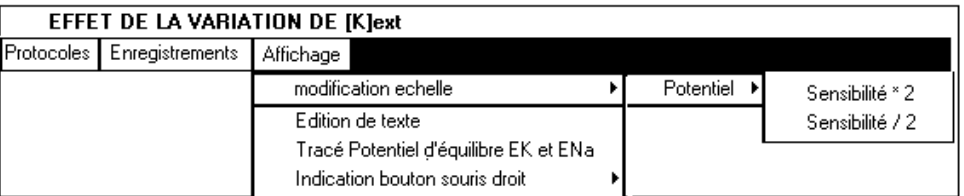

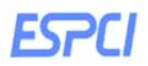

a) Faites varier la [K<sup>+</sup> ]e de 20 mM (valeur standard) à 200 mM. Mesurer les valeurs de potentiel correspondantes en cliquant sur la trace à l'aide du bouton droit de la souris.

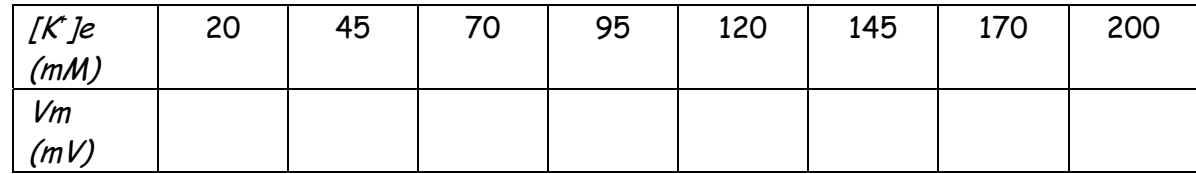

b) Faire la même expérience en faisant varier la [Na<sup>+</sup>]e depuis la valeur standard de 440 mM à 45 mM. Prenez soin d'effacer les traces à chaque modification de [Na+ ]e afin de pouvoir mesurer Vm.

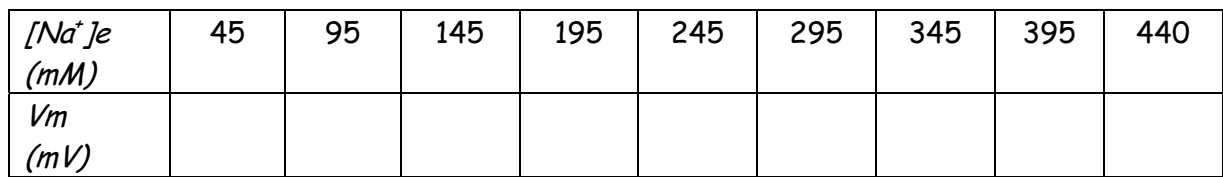

c) Décrire et interpréter les graphiques Vm = f(log[K+]e) et Vm = f(log[Na+]e) ci-dessous généré à partir des mesures obtenues.

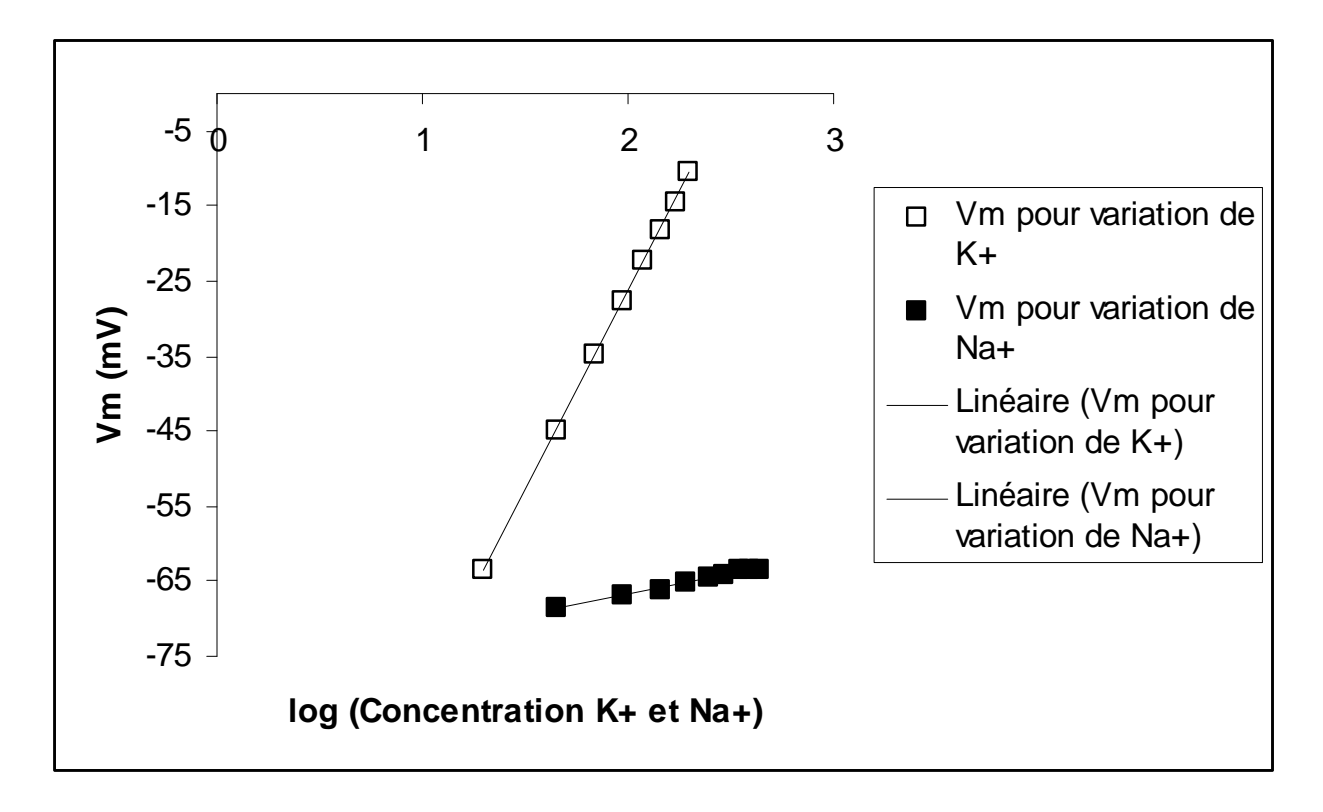

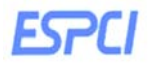

d) En gardant constante les [ions]<sub>standard</sub> ([K<sup>+</sup>]e = 20 mM et [Na<sup>+</sup>]e = 440 mM) faites varier gNa/K.

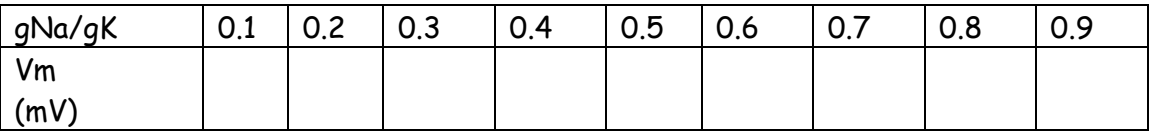

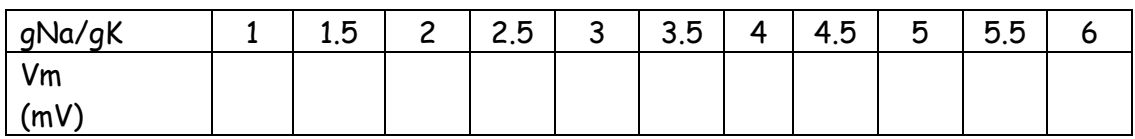

e) Interpréter le graphique Vm = f(log(gNa/gK)) ci-dessous généré à partir des mesures ainsi obtenues.

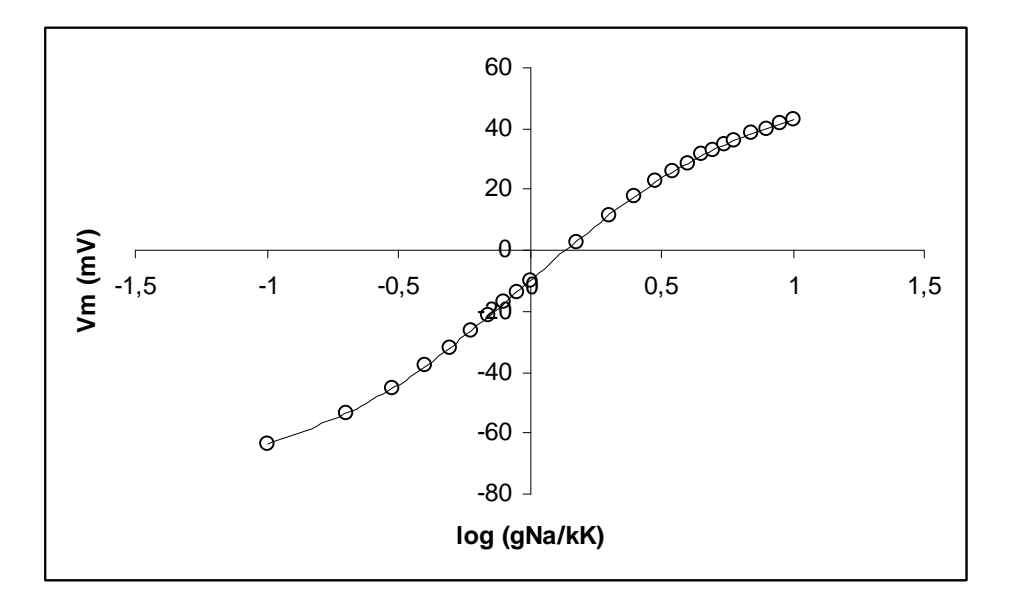

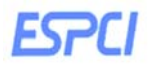

f) Que pouvez-vous en conclure sur l'implication respective du K+ et du Na+ dans le potentiel de repos ?

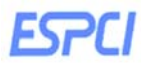

## **2. Protocole 2 : les canaux ioniques**

#### **Menu Protocole/Canaux ioniques**

Ce protocole concerne la simulation du comportement des canaux Na et K voltage-dépendants. La simulation est effectuée selon les principes décrits précédemment. L'étude individuelle des canaux a été rendue possible avec le développement de la technique de patch-clamp.

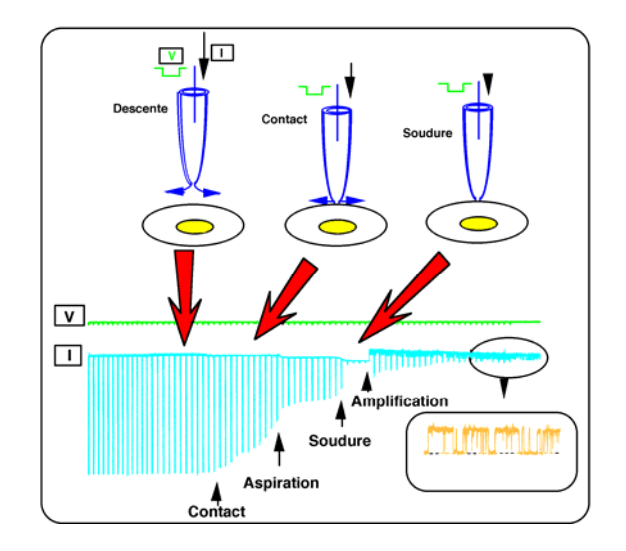

 La figure ci-dessus montre une expérience-type. L'électrode étant dans le bain, on mesure le courant (tracé I) en réponse à un créneau de potentiel (tracé V). Ce courant permet de mesurer la résistance de l'ensemble. Parallèlement, une surpression est appliquée à l'électrode, produisant une sortie de solution saline destinée à écarter d'éventuels fragments cellulaires qui pourraient se fixer sur l'électrode et la polluer. Le contact avec la cellule est révélé par une diminution légère du courant. La surpression est alors relâchée et remplacée par une légère aspiration. Le courant diminue plus ou moins régulièrement jusqu'à un stade où il chute brusquement. On constate que le bruit (ligne de base du tracé I) diminue ce qui permettra de détecter des événements électriques plus fins.

 L'amplification du courant est alors augmentée. La qualité de la soudure continue de s'améliorer, on est dans le domaine des GΩ et un nouveau bruit apparaît sur le tracé du courant. Ce bruit, montré plus en détail, est de quelques pA (10-12A): c'est celui d'un canal ionique qui s'ouvre et se ferme. On peut imaginer l'émotion de Neher et Sakmann lorsqu'ils ont vu sur leur écran les mouvements en temps réel d'une seule molécule. Le Nobel a récompensé justement cet exploit.

Deux modèles sont proposés: **le canal potassium** et **le canal sodium**. Ces canaux étant ouverts par la dépolarisation de la membrane (la dépolarisation est appliquée à l'électrode), le programme

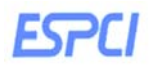

propose un créneau de dépolarisation standard de 5 ms de durée dont le délai (début), la durée et le potentiel peuvent être modifiés. Les conditions initiales sont :

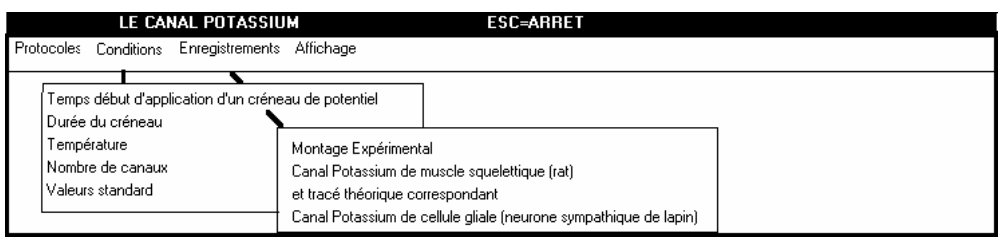

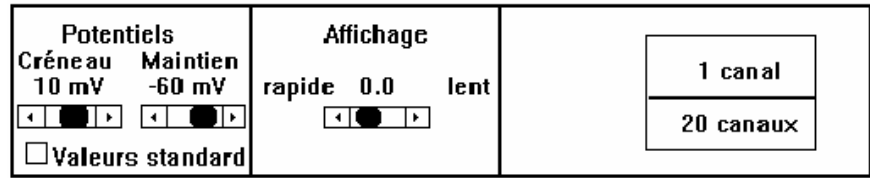

Avec les conditions proposées (créneau de 5 ms de durée), on vérifie que, pour les deux canaux, chaque stimulation individuelle **(1 canal)** induit des ouvertures apparemment aléatoires. Ces ouvertures sont représentées vers le haut. On remarquera aussi que le canal K<sup>+</sup> peut s'ouvrir et se fermer à plusieurs reprises durant et après le créneau alors que le canal Na<sup>+</sup> présente généralement une seule et brève ouverture. Ces différences tiennent à l'existence d'un état inactivé du canal sodium dépolarisé. L'état inactivé à partir duquel le canal ne peut plus s'ouvrir est indiqué par un changement de couleur du bleu (état fermé) au rouge (état inactivé).

Un courant unitaire est le flux d'ions qui passe dans un canal. Ce flux est proportionnel à la « taille » du canal mesurée par sa conductance unitaire γ exprimée en picoSiemens (pS). Le courant unitaire dépend également de la force électromotrice (f.e.m) qui propulse les ions. Cette force est déterminée en amplitude et direction par l'écart entre la polarisation de la membrane et le potentiel d'équilibre Eeq de l'ion transitant. En prenant comme exemple un canal sélectif des ions K<sup>+</sup>, le flux ionique ou courant unitaire iu dans ce canal ouvert est donc:

**iu<sub>K</sub>** = γ**K** (V - E<sub>K</sub>) Le courant unitaire d'un canal s'exprime en picoAmpères (pA).

Il est également possible de sommer les événements de 20 canaux (ou plus). Cette sommation conduit en fait à mimer le courant macroscopique d'une cellule qui aurait ce nombre de canaux. Ce dernier est sélectionné en activant N nombre de canaux (dans menu **conditions** (N, jusqu'à 200). Pour une condition donnée, on voit alors se dessiner progressivement, en fonction du nombre de sommations, un courant macroscopique d'autant mieux défini que le nombre de sommations augmente. Pour le canal K<sup>+</sup>, on vérifiera que la vitesse d'activation et le niveau final du courant macroscopique augmentent avec l'amplitude du créneau. Le canal Na<sup>+</sup> ne donne qu'un courant transitoire qui s'inactive rapidement.

a) Réaliser les protocoles suivants pour le canal K<sup>+</sup>:

**Responsable:** Thierry Gallopin mail:thierry.gallopin@espci.fr 6

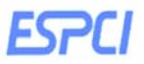

- Créneau de potentiel : 10 mV (correspond à Vm atteint pendant l'injection du courant)
- Potentiel de maintien : -60 mV

- Cliquez plusieurs fois sur « 1 canal » afin de visualiser les différentes probabilités d'ouverture du canal ainsi que les courants unitaires correspondants.

- En cliquant sur « 20 canaux » vous visualisez la sommation de 20 canaux.

Réalisez la même expérience avec le protocole suivant :

- Créneau de potentiel : 10 mV
- Potentiel de maintien : -100 mV

Sachant que  $E_K = -75$  mV, déterminer les différences que vous constatez entre ces deux protocoles au niveau du canal unique ainsi qu'au niveau de la sommation de 20 canaux.

Expliquer également pourquoi le courant unitaire ou macroscopique (20 canaux) augmente avec le créneau de potentiel ?

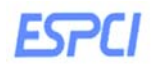

## **3. Protocole 3 : Le potentiel d'action révélé par la méthode du courant imposé ou current-clamp.**

#### **Menu Protocole/Potentiel d'action**

Méthode du courant imposé

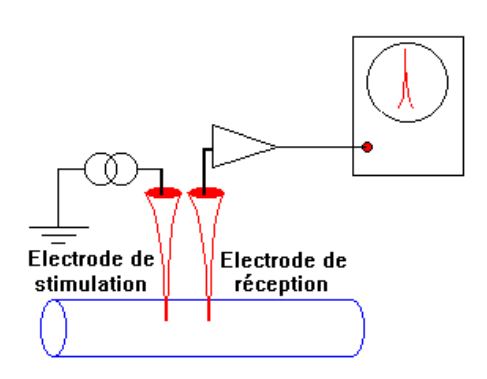

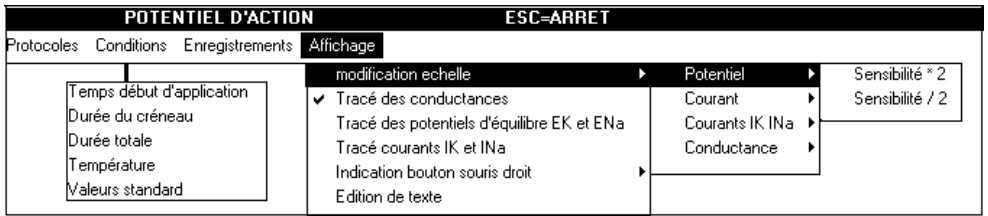

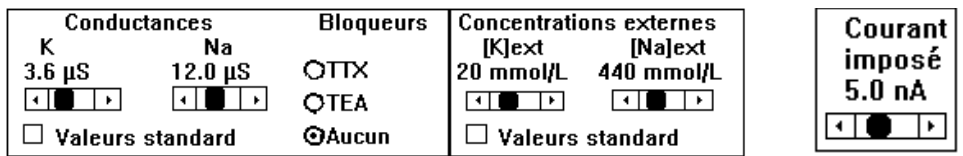

Avant d'explorer les propriétés du potentiel d'action, il faut voir comment une membrane, excitable répond à une injection de courant. Ce point est crucial pour comprendre comment une cellule intègre les influences synaptiques. La membrane cellulaire est un isolant qui sépare deux milieux conducteurs et par-là même, elle se comporte comme un condensateur électrique. Par ailleurs, elle offre une certaine résistance au passage du courant (en fait des ions). On peut donc la représenter par un condensateur C en parallèle avec une résistance R (Figure ci-dessous). Ce

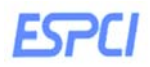

circuit RC ralentit la réponse en potentiel à l'application d'un courant : la membrane se charge exponentiellement avec une constante de temps t = RC. C'est une charge capacitive qui va limiter le temps de réponse de la cellule.

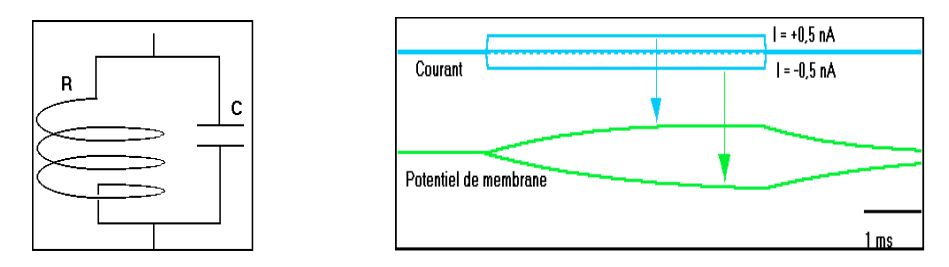

a) Le seuil de potentiel permet la dépolarisation membranaire génératrice du potentiel d'action. Pour atteindre ce seuil il faut une intensité de stimulation suffisante : c'est le seuil de stimulation**.**

Cliquez sur le bouton **Superposer** et stimulez avec des courants imposés croissants et déterminer le seuil de déclenchement du potentiel d'action.

- b) Dans Menu **Affichage**, afficher les conductances. Vous pouvez ainsi visualiser la cinétique des conductances des canaux Na+ et K+ au cours du Potentiel d'action. En cliquant plusieurs fois sur « les canaux » vous pouvez également visualiser le comportement aléatoire de deux canaux ioniques.
	- i) Que pouvez vous conclure sur l'implication respective des canaux K+ et Na+ dans la genèse du potentiel d'action ?

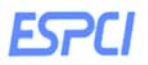

ii) Utilisez la TTX puis le TEA afin de bloquer respectivement les canaux NA<sup>+</sup> et K<sup>+</sup>. Quelles différences observez-vous sur le potentiel d'action ? Comment expliquez-vous la repolarisation du PA en présence de TEA ?

c) Influence de la [Na<sup>+</sup>]e dans le PA.

Diminuer progressivement [Na<sup>+</sup>]e (440, 220, 110, 55 mM) et pour chaque concentration de Na<sup>+</sup>

- i. Mesurez  $E_{Na}$ <sup>+</sup> en activant le tracé des potentiel d'équilibre dans le menu « Affichage »
- ii. Déterminer le courant de stimulation efficace pour déclencher un PA
- iii. Mesurer Vm au Pic de chaque PA

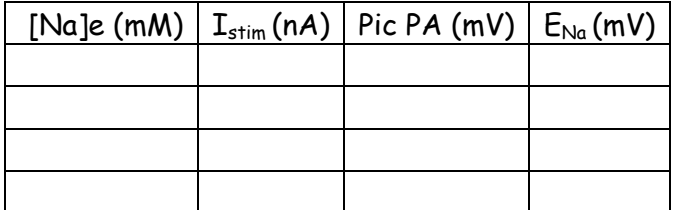

Interpréter les résultats

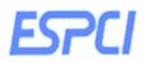

# d) Influence de la [K<sup>+</sup>]e dans le PA.

Stimuler la cellule (5 nA) avec une [K+]e = 20 mM et 10 mM.

- i. Comparer les potentiels de repos des cellules, expliquer la différence.
- ii. A [K<sup>+</sup> ]e = 10 mM, stimuler la cellule (9 nA). Comparer le PA obtenu avec celui obtenu à [K+ ]e = 20 mM et pour une stimulation de (5 nA). Expliquer les différences

## **4. Protocole 4 : Le potentiel d'action et période réfractaire**

#### **Menu Protocole/Période réfractaire**

Ce protocole va permettre d'explorer plusieurs conséquences du processus d'inactivation des canaux sodium.

 Après un potentiel d'action les cellules nerveuses sont temporairement et successivement inexcitables puis hypoexcitables. Ces deux phases correspondent respectivement aux **périodes réfractaires absolue et relative**. Elles résultent des propriétés des canaux Na qui s'inactivent par dépolarisation. La mise en évidence des périodes réfractaires se fait en appliquant deux stimulations successives, séparées par un intervalle de temps variable.

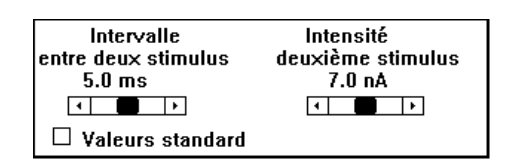

Le paramètre qui est déterminant pour comprendre l'origine de la réfractorité est le pourcentage de canaux Na disponibles c'est à dire, non inactivés. Ce paramètre s'affiche au cours de la simulation (courbe comprise entre les deux lignes en pointillés marquées 0 et 100). Le premier potentiel d'action entraîne une chute rapide et presque totale de ce pourcentage: la majorité des canaux Na sont inactivés. On a vu que cette inactivation rapide est à même de repolariser le potentiel d'action lorsque les canaux potassium sont bloqués par du TEA. La récupération de l'excitabilité initiale nécessite la levée de l'inactivation, ce qui exige plusieurs millisecondes dans les conditions standard (beaucoup plus à basse température).

a) Stimuler la cellule avec une intensité de 7 nA pour le  $2^{eme}$  stimulus et un intervalle entre les 2 stimulus de 3 ms.

Que constatez-vous ?

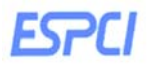

b) Augmenter l'intensité du 2ème stimulus afin d'obtenir un PA.

Comment expliquer l'augmentation du seuil de stimulation et la baisse de l'amplitude du PA ?

- c) Stimuler maintenant la cellule avec une intensité de 7 nA pour le 2<sup>ème</sup> stimulus et un intervalle entre les 2 stimulus de 1,5 ms.
	- i. Que constatez vous ?
	- ii. Augmentez l'intensité du 2<sup>ème</sup> stimulus afin de déclencher un PA. Que constatez-vous ? Expliquez

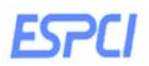

d) Inactiver la 2<sup>ème</sup> stimulation (OnA). Donner une intensité de 5 nA à la 1<sup>ère</sup> stimulation, puis 5,5 nA et enfin 8 nA en sélectionnant l'intensité du 1er stimulus dans le menu « condition ».

Quelles sont les différences ? Expliquez.

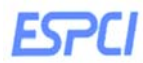

## **5. Protocole 5 : Les potentiels synaptiques**

On arrive au bout (ou au début!) de la chaîne de transfert de l'information dans le neurone. Le potentiel d'action arrivant à la terminaison synaptique entraîne la libération de neuromédiateurs. Ceux-ci agissent sur les récepteurs de la membrane post-synaptique en ouvrant des canaux. On ne considère ici que les récepteurs-canaux comme le récepteur à l'acétylcholine qui associe dans une même unité structurale la fonction de réception et de canal. Le fonctionnement intime des canaux chimio-dépendants ne diffère pas de celui des canaux voltage-dépendants. Ils sont caractérisés par une probabilité d'ouverture, probabilité accrue par association avec le neuromédiateur (l'agoniste).

L'effet initial d'un neuromédiateur est d'augmenter la conductance de la membrane synaptique à certains ions, suite à l'ouverture de canaux. Cette augmentation se produit environ 0,5 ms après l'arrivée du potentiel d'action pré-synaptique. C'est le délai synaptique. Il prend en compte le temps nécessaire à l'exocytose des vésicules synaptiques, à la diffusion du neuromédiateur dans la fente synaptique et à sa liaison avec son récepteur. La conductance revient ensuite à sa valeur initiale par disparition du neuromédiateur qui est soit détruit (cas de l'acétylcholine hydrolysée par l'enzyme acétylcholinestérase), soit recapté par la fibre pré-synaptique et les cellules gliales environnantes (essentiellement, des astrocytes).

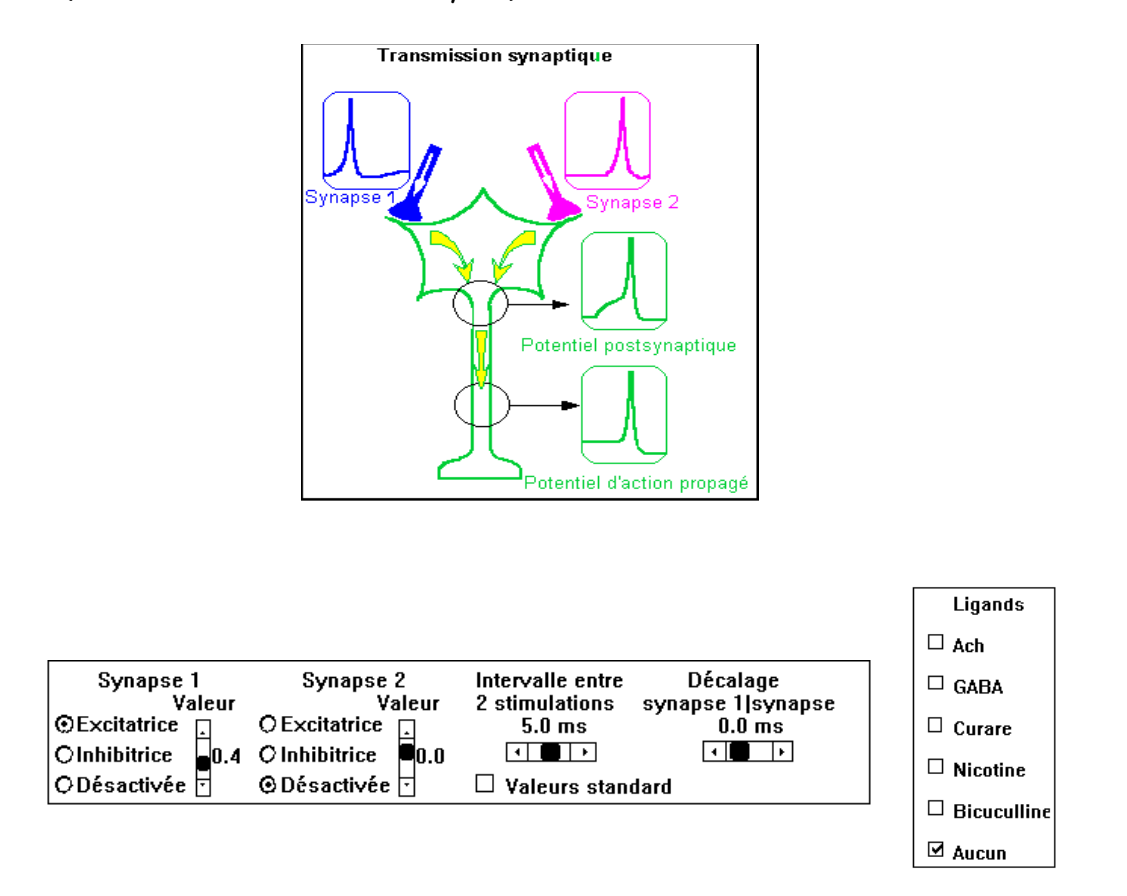

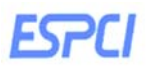

L'icône de présentation du protocole montre deux fibres pré-synaptiques qui convergent sur un neurone. Chaque synapse, repérée 1 et 2, peut être excitatrice, inhibitrice ou désactivée. Les fibres pré-synaptiques sont stimulées avec un intervalle entre deux stimulations réglable. Lorsque les deux fibres pré-synaptiques sont mises en jeu, les deux arrivées synaptiques peuvent être synchrones ou décalées (décalage synapse1-synapse2). Le potentiel de repos du neurone post-synaptique peut être modifié (I imposé post-synaptique). L'efficacité synaptique dépend de plusieurs facteurs: nombre de synapses actives, quantité de neuromédiateur libéré, densité de récepteurs de la membrane post-synaptique... C'est ce dernier paramètre (exprimé en valeur relative de 0 à 1) qui a été retenu pour moduler l'efficacité des synapses. Les potentiels post-synaptiques peuvent être bloqués en ajoutant dans le milieu un antagoniste des récepteurs nicotiniques (curare) ou des récepteurs au GABA (bicuculline ou picrotoxine). Ces récepteurs peuvent être activés en permanence en ajoutant dans le milieu l'acétylcholine (ou un agoniste cholinergique, la nicotine) ou le GABA.

#### a) Sommation temporelle

- Désactiver la synapse 2, introduire la synapse 1 en excitation avec une efficacité (densité de récepteurs) de 0,4 et un intervalle entre deux stimulations de 10 ms, puis stimulez.

Le PPSE (Potentiel post-synaptique excitateur) est sous-liminaire. La simulation montre bien la différence de cinétique entre l'augmentation transitoire de conductance (rapide) et celle du potentiel synaptique (plus lent).

- Avec une synapse d'efficacité > 0,4, le PPSE est supra-liminaire.

- Avec l'excitation à 0,4 et un intervalle entre stimulations pré-synaptiques de 5 ms, les PPSE se somment partiellement mais restent sous-liminaires.

- rapprocher les deux stimulations à 2 ms; un potentiel d'action post-synaptique apparaît. Remarquer que la sommation est surtout le fait du potentiel et non de la conductance postsynaptique.

#### b) Sommation spatiale

- Ajuster l'efficacité des deux synapses en excitation à 0,4 et un (chaque synapse est à un niveau sous-liminaire).

- Régler l'intervalle entre deux stimulations à 10 ms et le décalage entre les deux arrivées synaptiques à 4 ms. La sommation des deux synapses reste sous-liminaire.

- Réduire progressivement le décalage entre les deux synapses. A partir de 2 ms de décalage, la sommation déclenche un potentiel d'action. Ce potentiel d'action est d'autant

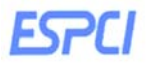

plus précoce que le décalage est faible, c.a.d. que les arrivées synaptiques sont synchrones.

#### c) Potentiels postsynaptiques inhibiteurs PPSI

Mettez en place les protocoles permettant de déterminer l'effet d'une synapse inhibitrice sur un neurone post-synaptique spontanément actif puis silencieux.

A noter que vous pouvez utiliser dans votre protocole une injection de courant dans le neurone postsynaptique disponible dans le menu « condition »

#### d) Inversion du potentiel synaptique

- Introduire la synapse 1 en inhibition avec une efficacité de 0,2. Intervalle entre stimulations: 5 ms. Synapse 2 désactivée. Stimulez

- Répéter la simulation après injection d'un courant de 1, -1 et -2 nA dans le neurone post-

synaptique (Menu **Conditions/Courant injecté dans le neurone post-synaptique**).

Qu'observez-vous sur la forme des différents PPSI ? Expliquer

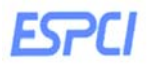

## e) Interactions PPSE-PPSI

On peut explorer ces interactions dans différentes conditions d'efficacité synaptique, d'état du neurone post-synaptique, de délais entre les arrivées synaptiques. Il est une situation qui met bien en évidence l'impact des PPSI sur l'efficacité des PPSE.

- Enlever l'injection du courant dans le neurone post-synaptique. Introduire la synapse 2 en excitation avec une efficacité de 1. Désactiver la synapse 1. Annuler le décalage synapse1-synapse 2. Intervalle entre stimulations: 10 ms.

Que constatez vous ?

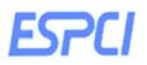

- Introduire la synapse 1 en inhibition avec une efficacité de 0,1.

Que constatez vous ?

- Allonger progressivement le décalage inter-synaptique.

Que constatez vous ?

#### f) Interactions neuromodulateurs-potentiels synaptiques

Ces interactions sont observées quand un neurone pré-synaptique est stimulé en présence d'un neuromédiateur ajouté au bain.

- L'acétylcholine (Ach), en activant de façon permanente les récepteurs cholinergiques,

dépolarise le neurone post-synaptique et entraîne une décharge auto-active.

Comment pouvez-vous faire pour ralentir la décharge du neurone ?

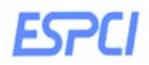

 - Le GABA ajouté au bain active les récepteurs GABA et hyperpolarise le neurone postsynaptique.

Mettez en évidence que le GABA limite l'efficacité d'un potentiel PPSE.

- En combinant l'utilisation des substances pharmacologiques proposées,

Quel protocole adopteriez-vous pour bloquez les effets du GABA et de la nicotine sur le neurone post-synaptique ?

# **6. Protocole 6 : Le potentiel d'action : les courants ioniques révélés par la méthode de potentiel-imposé ou voltage-clamp (Bonus facultatif)**

C'est la configuration expérimentale qui permet de mesurer les courants « macroscopiques » d'une cellule. Le montage expérimental illustre le principe de la méthode. Une électrode intracellulaire mesure le potentiel de membrane de la cellule. Ce potentiel est comparé à une valeur de référence. Un amplificateur opérationnel compare les deux valeurs ; il injecte le courant nécessaire pour maintenir le potentiel de la cellule à la valeur de référence. Comme il a été décrit précédemment, ce courant est à l'image des courants ioniques qui traversent la membrane.

#### **Menu Protocole/Potentiel imposé/simple choc**

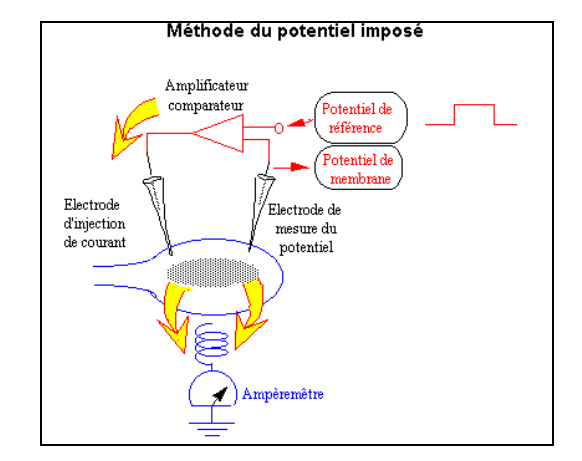

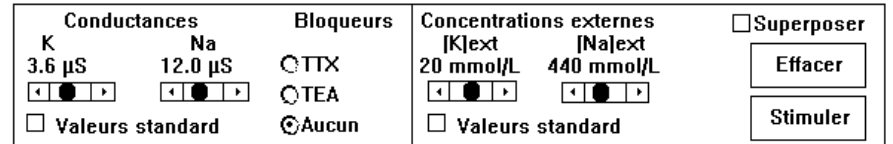

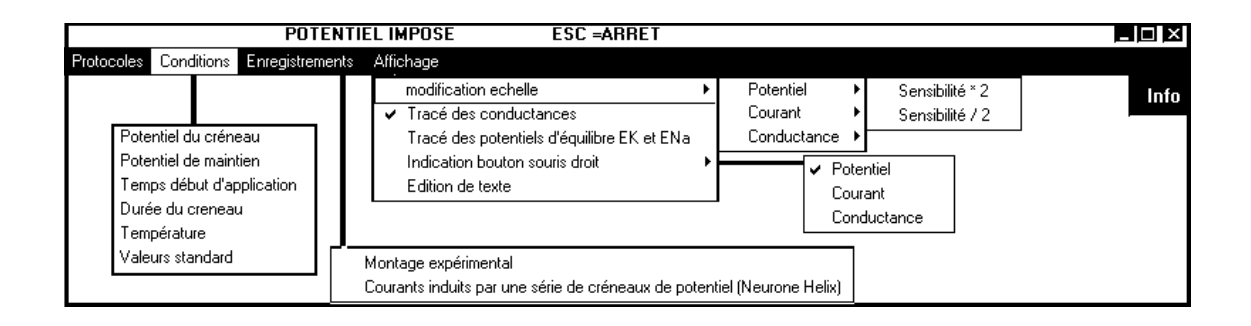

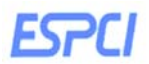

Stimuler la cellule (valeurs par défaut).

a) Utiliser les différents bloqueurs des canaux NA+ et K+. Interpréter les variations de courants que vous observez.

b) Dans le Menu **Conditions/ Potentiel de maintien**, maintenir la cellule à -40 mV. Quelle est la différence avec une cellule maintenue à -60 mV ?

c) Nous vous proposons d'étudier plus en détail le courant K<sup>+</sup>. Traiter pharmacologiquement la cellule afin d'annuler la conductance Na+ . A partir d'un potentiel de maintien de -60mV, injecter des sauts de potentiels de -30mV à 0mV. Afin de mieux étudier les tracés, diviser par 2 l'échelle du potentiel et du courant (Menu **Affichage/Modification de l'échelle**).

Expliquer les différences de cinétiques en fonction de la dépolarisation.

d) Procéder à la même expérience mais cette fois en maintenant la cellule à un potentiel de – 110 mV.

Interpréter les tracés

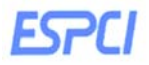

e) Nous vous proposons d'étudier maintenant plus en détail le courant Nat. Traiter pharmacologiquement la cellule afin d'annuler la conductance K<sup>+</sup> . Sur une cellule maintenue à -60mV, porter le potentiels du créneau à ces valeurs (de -40, - 20, 0, 20, 40, 60mV).

Expliquer la cinétique du courant sodique au cours de l'injection des créneaux dépolarisant

f) Toujours sous TTX porter le potentiel du créneau à 0 mV puis faites varier le potentiel de maintien de -80 mV à -20 mV.

Tracer la courbe iNa+ = f(Potentiel de maintien). A quoi correspond cette courbe ?